# **django-book-manager**

*Release 0.3.2*

**Caltech IMSS ADS**

**Jan 27, 2023**

# **CONTENTS**

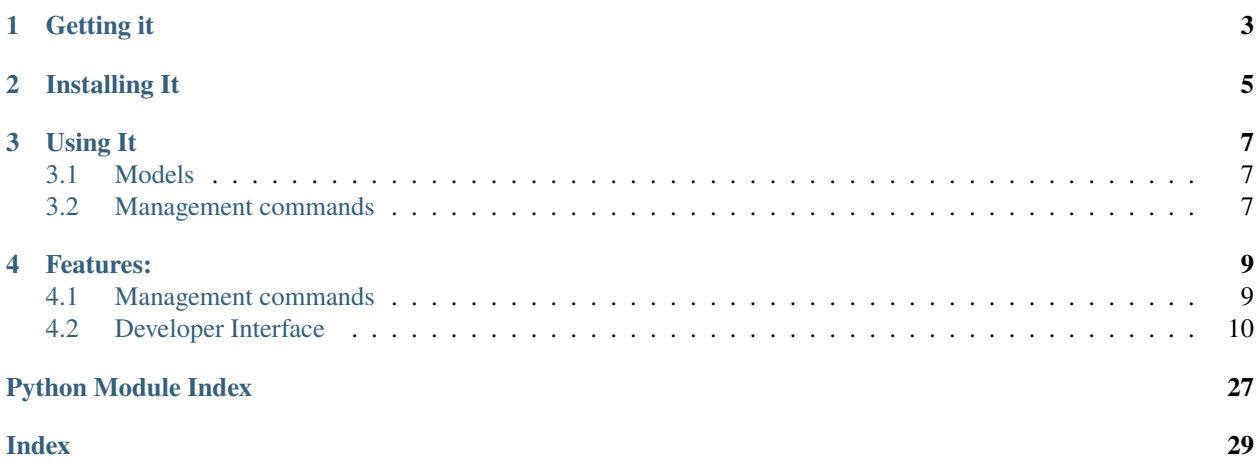

Current version is 0.3.2.

**Github Repository**: <https://github.com/caltechads/django-book-manager>

This reusable Django application provides models suitable for managing a list of books with ratings, somewhat like a private [Goodreads.](https://goodreads.com)

Its real purpose is to provide sample models, with sample data, for use in testing other Django libraries. Often, when authoring new Django libraries, we need a simple example application to use so that we can test out our code.

# **ONE**

# **GETTING IT**

<span id="page-6-0"></span>You can get django-book-manager by using pip:

pip install django-book-manager

If you want to install it from source, grab the git repository from GitHub and run setup.py:

git clone git://github.com/caltechads/django-book-manager.git cd django-book-manager python setup.py install

**TWO**

# **INSTALLING IT**

<span id="page-8-0"></span>To enable django-book-manager in your project you need to add it to [INSTALLED\\_APPS](http://docs.djangoproject.com/en/dev/ref/settings/#std-setting-INSTALLED_APPS) in your project's settings. py file:

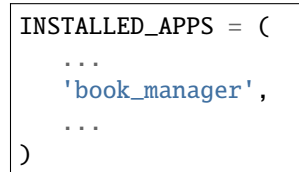

Then, apply the migrations to add the schema to your database:

./manage.py migrate

### **THREE**

# **USING IT**

### <span id="page-10-1"></span><span id="page-10-0"></span>**3.1 Models**

django-book-manager provides these models:

- [Book](#page-13-1): a book with title, slug, publishing dates, number of pages, authors, etc.
- [Author](#page-17-0): an author. [Book](#page-13-1) has a many to many relationship with this
- [BookAuthor](#page-19-0): this is a many to many through table between [Book](#page-13-1) and [Author](#page-17-0) that exists to record billing order of authors on a book (first author, second author, etc.)
- [Publisher](#page-20-0): a publisher. [Book](#page-13-1) has a foreign key relationship with this
- [Binding](#page-21-0): a binding (hardcover, softcover, ebook, ...). [Book](#page-13-1) has a foreign key relationship with this
- [Reading](#page-22-0): a reading record of a book by a reader. This is a many to many through table between [Book](#page-13-1) and the [AUTH\\_USER\\_MODEL](http://docs.djangoproject.com/en/dev/ref/settings/#std-setting-AUTH_USER_MODEL) that records a rating, review, notes, date read, etc. for a particular user.
- [Shelf](#page-25-0): a collection of [Reading](#page-22-0) objects, used by readers to classify books

### <span id="page-10-2"></span>**3.2 Management commands**

django-book-manager also supplies a command that can be used to load a [Goodreads](https://goodreads.com) user library export into Django, splitting it into all the above models as appropriate.

To generate an export from Goodreads, go to your Goodreads account and:

- Click "My Books"
- At the bottom of that page, click "Import and Export"
- At the top of that page, click "Export Library"

To load the CSV thus generated into Django, first create a user for yourself in Django, then:

```
./manage.py import_csv <csvfile> <username>
```
A sample Goodreads export is available in this repository as *sandbox/data/books.csv*.

### **FOUR**

# **FEATURES:**

<span id="page-12-0"></span>. . .

# <span id="page-12-1"></span>**4.1 Management commands**

### **4.1.1 import\_csv**

#### **synposis**

Imports a Goodreads CSV export into our database and associate the books listed therein with a Django user.

The import\_csv command imports a Goodreads CSV export into our database, creating or updating Book objects (with their dependent Binding, Publisher and Author objects), and associates them with user by creating a Reading object for each one, and adding the Reading to a Shelf as appropriate.

#### **Why?**

Goodreads was the model for this package, and its export file matches our data structure. It was an easy to get set of rich data.

The export file should have the columns named in the class documentation for GoodreadsImporter.

#### **Usage**

To generate an export from Goodreads, go to your Goodreads account and:

- Click "My Books"
- At the bottom of that page, click "Import and Export"
- At the top of that page, click "Export Library"

To load that export into the database and associate it with a user with username username:

\$ ./manage.py import\_csv goodreads.csv username

To load the export and overwite any existing book data in the database with that in the file:

\$ ./manage.py import\_csv --overwrite goodreads.csv username

# <span id="page-13-3"></span><span id="page-13-0"></span>**4.2 Developer Interface**

### <span id="page-13-2"></span>**4.2.1 Models**

This part of the documentation covers all the models provided by django-book-manager.

#### **Books**

<span id="page-13-1"></span>class book\_manager.models.Book(*id*, *created*, *modified*, *title*, *slug*, *isbn*, *isbn13*, *num\_pages*, *year\_published*, *original\_publication\_year*, *binding*, *publisher*)

#### **Database table:** book\_manager\_book

**Parameters**

- $\cdot$  id ([AutoField](http://docs.djangoproject.com/en/dev/ref/models/fields/#django.db.models.AutoField)) Primary key: ID
- created (CreationDateTimeField) Created
- modified (ModificationDateTimeField) Modified
- title ([CharField](http://docs.djangoproject.com/en/dev/ref/models/fields/#django.db.models.CharField)) Book Title. The title of the book
- slug (AutoSlugField) Slug. Used in the URL for the book. Must be unique.
- isbn ([CharField](http://docs.djangoproject.com/en/dev/ref/models/fields/#django.db.models.CharField)) ISBN
- isbn13 ([CharField](http://docs.djangoproject.com/en/dev/ref/models/fields/#django.db.models.CharField)) ISBN
- num\_pages ([PositiveIntegerField](http://docs.djangoproject.com/en/dev/ref/models/fields/#django.db.models.PositiveIntegerField)) Num Pages
- year\_published ([IntegerField](http://docs.djangoproject.com/en/dev/ref/models/fields/#django.db.models.IntegerField)) Year Published
- original\_publication\_year ([IntegerField](http://docs.djangoproject.com/en/dev/ref/models/fields/#django.db.models.IntegerField)) Original Publication Year

Relationship fields:

#### **Parameters**

- binding ([ForeignKey](http://docs.djangoproject.com/en/dev/ref/models/fields/#django.db.models.ForeignKey) to [Binding](#page-21-0)) Binding (related name: [books](#page-22-1))
- publisher ([ForeignKey](http://docs.djangoproject.com/en/dev/ref/models/fields/#django.db.models.ForeignKey) to [Publisher](#page-20-0)) Publisher (related name: [books](#page-21-1))
- authors ([ManyToManyField](http://docs.djangoproject.com/en/dev/ref/models/fields/#django.db.models.ManyToManyField) to [Author](#page-17-0)) Authors (related name: [books](#page-18-0))
- readers ([ManyToManyField](http://docs.djangoproject.com/en/dev/ref/models/fields/#django.db.models.ManyToManyField) to User) Readers (related name: books)

Reverse relationships:

#### **Parameters**

- **bookauthor** (Reverse [ForeignKey](http://docs.djangoproject.com/en/dev/ref/models/fields/#django.db.models.ForeignKey) from [BookAuthor](#page-19-0)) All book authors of this book (related name of [book](#page-19-1))
- readings (Reverse [ForeignKey](http://docs.djangoproject.com/en/dev/ref/models/fields/#django.db.models.ForeignKey) from [Reading](#page-22-0)) All readings of this book (related name of [book](#page-23-0))

exception DoesNotExist

#### exception MultipleObjectsReturned

get\_next\_by\_created(*\**, *field=<django\_extensions.db.fields.CreationDateTimeField: created>*, *is\_next=True*, *\*\*kwargs*)

Finds next instance based on [created](#page-14-0). See [get\\_next\\_by\\_FOO](http://docs.djangoproject.com/en/dev/ref/models/instances/#django.db.models.Model.get_next_by_FOO) for more information.

<span id="page-14-3"></span>get\_next\_by\_modified(*\**, *field=<django\_extensions.db.fields.ModificationDateTimeField: modified>*, *is\_next=True*, *\*\*kwargs*)

Finds next instance based on [modified](#page-15-0). See get\_next\_by\_F00 for more information.

get\_previous\_by\_created(*\**, *field=<django\_extensions.db.fields.CreationDateTimeField: created>*, *is\_next=False*, *\*\*kwargs*)

Finds previous instance based on [created](#page-14-0). See [get\\_previous\\_by\\_FOO](http://docs.djangoproject.com/en/dev/ref/models/instances/#django.db.models.Model.get_previous_by_FOO) for more information.

get\_previous\_by\_modified(*\**, *field=<django\_extensions.db.fields.ModificationDateTimeField: modified>*, *is\_next=False*, *\*\*kwargs*)

Finds previous instance based on [modified](#page-15-0). See get\_previous\_by\_F00 for more information.

#### <span id="page-14-2"></span>authors: [ManyToManyField](http://docs.djangoproject.com/en/dev/ref/models/fields/#django.db.models.ManyToManyField)

Type: [ManyToManyField](http://docs.djangoproject.com/en/dev/ref/models/fields/#django.db.models.ManyToManyField) to [Author](#page-17-0)

Authors (related name: [books](#page-18-0))

Accessor to the related objects manager on the forward and reverse sides of a many-to-many relation.

In the example:

class Pizza(Model): toppings = ManyToManyField(Topping, related\_name='pizzas')

Pizza.toppings and Topping.pizzas are ManyToManyDescriptor instances.

Most of the implementation is delegated to a dynamically defined manager

#### <span id="page-14-1"></span>binding: [ForeignKey](http://docs.djangoproject.com/en/dev/ref/models/fields/#django.db.models.ForeignKey)

Type: [ForeignKey](http://docs.djangoproject.com/en/dev/ref/models/fields/#django.db.models.ForeignKey) to [Binding](#page-21-0)

Binding (related name: [books](#page-22-1))

Accessor to the related object on the forward side of a many-to-one or one-to-one (via ForwardOne-ToOneDescriptor subclass) relation.

In the example:

```
class Child(Model):
   parent = ForeignKey(Parent, related_name='children')
```
#### binding\_id

Internal field, use [binding](#page-14-1) instead.

#### bookauthor\_set

Type: Reverse [ForeignKey](http://docs.djangoproject.com/en/dev/ref/models/fields/#django.db.models.ForeignKey) from [BookAuthor](#page-19-0)

All book authors of this book (related name of [book](#page-19-1))

Accessor to the related objects manager on the reverse side of a many-to-one relation.

In the example:

```
class Child(Model):
   parent = ForeignKey(Parent, related_name='children')
```
Parent.children is a ReverseManyToOneDescriptor instance.

<span id="page-14-0"></span>Most of the implementation is delegated to a dynamically defined manager

#### <span id="page-15-2"></span>created

Type: CreationDateTimeField

Created

A wrapper for a deferred-loading field. When the value is read from this

#### id

Type: [AutoField](http://docs.djangoproject.com/en/dev/ref/models/fields/#django.db.models.AutoField)

Primary key: ID

A wrapper for a deferred-loading field. When the value is read from this

#### isbn: [Field](http://docs.djangoproject.com/en/dev/ref/models/fields/#django.db.models.Field)

Type: [CharField](http://docs.djangoproject.com/en/dev/ref/models/fields/#django.db.models.CharField)

ISBN

A wrapper for a deferred-loading field. When the value is read from this

#### isbn13: [Field](http://docs.djangoproject.com/en/dev/ref/models/fields/#django.db.models.Field)

Type: [CharField](http://docs.djangoproject.com/en/dev/ref/models/fields/#django.db.models.CharField)

ISBN

A wrapper for a deferred-loading field. When the value is read from this

#### <span id="page-15-0"></span>modified

Type: ModificationDateTimeField

Modified

A wrapper for a deferred-loading field. When the value is read from this

#### num\_pages: [Field](http://docs.djangoproject.com/en/dev/ref/models/fields/#django.db.models.Field)

Type: [PositiveIntegerField](http://docs.djangoproject.com/en/dev/ref/models/fields/#django.db.models.PositiveIntegerField)

Num Pages

A wrapper for a deferred-loading field. When the value is read from this

#### objects = <django.db.models.Manager object>

#### original\_publication\_year: [Field](http://docs.djangoproject.com/en/dev/ref/models/fields/#django.db.models.Field)

Type: [IntegerField](http://docs.djangoproject.com/en/dev/ref/models/fields/#django.db.models.IntegerField)

Original Publication Year

A wrapper for a deferred-loading field. When the value is read from this

#### property other\_authors: [QuerySet](http://docs.djangoproject.com/en/dev/ref/models/querysets/#django.db.models.query.QuerySet)

Return all authors other than the top-billed author for this book. These are the authors with order>1 in our [BookAuthor](#page-19-0) through table.

#### **Returns**

The queryset of [Author](#page-17-0) objects for the non-primary author.

#### property primary\_author: [Author](#page-17-0)

Return the top-billed author for this book. This is the author with order=1 in our [BookAuthor](#page-19-0) through table.

#### <span id="page-15-1"></span>**Returns**

The [Author](#page-17-0) object for the primary author

#### <span id="page-16-1"></span>publisher: [ForeignKey](http://docs.djangoproject.com/en/dev/ref/models/fields/#django.db.models.ForeignKey)

Type: [ForeignKey](http://docs.djangoproject.com/en/dev/ref/models/fields/#django.db.models.ForeignKey) to [Publisher](#page-20-0)

Publisher (related name: [books](#page-21-1))

Accessor to the related object on the forward side of a many-to-one or one-to-one (via ForwardOne-ToOneDescriptor subclass) relation.

In the example:

```
class Child(Model):
   parent = ForeignKey(Parent, related_name='children')
```
#### publisher\_id

Internal field, use [publisher](#page-15-1) instead.

#### readers: [ManyToManyField](http://docs.djangoproject.com/en/dev/ref/models/fields/#django.db.models.ManyToManyField)

Type: [ManyToManyField](http://docs.djangoproject.com/en/dev/ref/models/fields/#django.db.models.ManyToManyField) to User

Readers (related name: books)

Accessor to the related objects manager on the forward and reverse sides of a many-to-many relation.

In the example:

class Pizza(Model): toppings = ManyToManyField(Topping, related\_name='pizzas')

Pizza.toppings and Topping.pizzas are ManyToManyDescriptor instances.

Most of the implementation is delegated to a dynamically defined manager

#### <span id="page-16-0"></span>readings

Type: Reverse [ForeignKey](http://docs.djangoproject.com/en/dev/ref/models/fields/#django.db.models.ForeignKey) from [Reading](#page-22-0)

All readings of this book (related name of [book](#page-23-0))

Accessor to the related objects manager on the reverse side of a many-to-one relation.

In the example:

```
class Child(Model):
   parent = ForeignKey(Parent, related_name='children')
```
Parent.children is a ReverseManyToOneDescriptor instance.

Most of the implementation is delegated to a dynamically defined manager

#### slug: [Field](http://docs.djangoproject.com/en/dev/ref/models/fields/#django.db.models.Field)

Type: AutoSlugField

Slug. Used in the URL for the book. Must be unique.

A wrapper for a deferred-loading field. When the value is read from this

#### title: [Field](http://docs.djangoproject.com/en/dev/ref/models/fields/#django.db.models.Field)

Type: [CharField](http://docs.djangoproject.com/en/dev/ref/models/fields/#django.db.models.CharField)

Book Title. The title of the book

A wrapper for a deferred-loading field. When the value is read from this

#### <span id="page-17-1"></span>year\_published: [Field](http://docs.djangoproject.com/en/dev/ref/models/fields/#django.db.models.Field)

Type: [IntegerField](http://docs.djangoproject.com/en/dev/ref/models/fields/#django.db.models.IntegerField)

Year Published

A wrapper for a deferred-loading field. When the value is read from this

<span id="page-17-0"></span>class book\_manager.models.Author(*\*args*, *\*\*kwargs*)

**Database table:** book\_manager\_author

An author of a [Book](#page-13-1). Books can have multiple authors.

#### **Parameters**

- id  $(Autofield)$  Primary key: ID
- **created** (*CreationDateTimeField*) Created
- modified (ModificationDateTimeField) Modified
- first\_name  $(CharField)$  $(CharField)$  $(CharField)$  First name
- last\_name  $(CharField)$  $(CharField)$  $(CharField)$  Last name
- middle\_name ([CharField](http://docs.djangoproject.com/en/dev/ref/models/fields/#django.db.models.CharField)) Middle name
- full\_name  $(CharField)$  $(CharField)$  $(CharField)$  Full name

Reverse relationships:

#### **Parameters**

- books (Reverse [ManyToManyField](http://docs.djangoproject.com/en/dev/ref/models/fields/#django.db.models.ManyToManyField) from [Book](#page-13-1)) All books of this author (related name of [authors](#page-14-2))
- bookauthor (Reverse [ForeignKey](http://docs.djangoproject.com/en/dev/ref/models/fields/#django.db.models.ForeignKey) from [BookAuthor](#page-19-0)) All book authors of this author (related name of [author](#page-19-2))

#### exception DoesNotExist

#### exception MultipleObjectsReturned

get\_next\_by\_created(*\**, *field=<django\_extensions.db.fields.CreationDateTimeField: created>*, *is\_next=True*, *\*\*kwargs*)

Finds next instance based on [created](#page-18-1). See [get\\_next\\_by\\_FOO](http://docs.djangoproject.com/en/dev/ref/models/instances/#django.db.models.Model.get_next_by_FOO) for more information.

get\_next\_by\_modified(*\**, *field=<django\_extensions.db.fields.ModificationDateTimeField: modified>*, *is\_next=True*, *\*\*kwargs*)

Finds next instance based on [modified](#page-19-3). See get\_next\_by\_F00 for more information.

get\_previous\_by\_created(*\**, *field=<django\_extensions.db.fields.CreationDateTimeField: created>*, *is\_next=False*, *\*\*kwargs*)

Finds previous instance based on [created](#page-18-1). See [get\\_previous\\_by\\_FOO](http://docs.djangoproject.com/en/dev/ref/models/instances/#django.db.models.Model.get_previous_by_FOO) for more information.

get\_previous\_by\_modified(*\**, *field=<django\_extensions.db.fields.ModificationDateTimeField: modified>*, *is\_next=False*, *\*\*kwargs*)

Finds previous instance based on [modified](#page-19-3). See [get\\_previous\\_by\\_FOO](http://docs.djangoproject.com/en/dev/ref/models/instances/#django.db.models.Model.get_previous_by_FOO) for more information.

#### bookauthor\_set

Type: Reverse [ForeignKey](http://docs.djangoproject.com/en/dev/ref/models/fields/#django.db.models.ForeignKey) from [BookAuthor](#page-19-0)

All book authors of this author (related name of [author](#page-19-2))

Accessor to the related objects manager on the reverse side of a many-to-one relation.

<span id="page-18-2"></span>In the example:

```
class Child(Model):
   parent = ForeignKey(Parent, related_name='children')
```
Parent.children is a ReverseManyToOneDescriptor instance.

Most of the implementation is delegated to a dynamically defined manager

#### <span id="page-18-0"></span>books

Type: Reverse [ManyToManyField](http://docs.djangoproject.com/en/dev/ref/models/fields/#django.db.models.ManyToManyField) from [Book](#page-13-1)

All books of this author (related name of [authors](#page-14-2))

Accessor to the related objects manager on the forward and reverse sides of a many-to-many relation.

In the example:

```
class Pizza(Model):
   toppings = ManyToManyField(Topping, related_name='pizzas')
```
Pizza.toppings and Topping.pizzas are ManyToManyDescriptor instances.

Most of the implementation is delegated to a dynamically defined manager

#### <span id="page-18-1"></span>created

Type: CreationDateTimeField

Created

A wrapper for a deferred-loading field. When the value is read from this

#### first name: [Field](http://docs.djangoproject.com/en/dev/ref/models/fields/#django.db.models.Field)

Type: [CharField](http://docs.djangoproject.com/en/dev/ref/models/fields/#django.db.models.CharField)

First name

A wrapper for a deferred-loading field. When the value is read from this

#### full\_name: [Field](http://docs.djangoproject.com/en/dev/ref/models/fields/#django.db.models.Field)

Type: [CharField](http://docs.djangoproject.com/en/dev/ref/models/fields/#django.db.models.CharField)

Full name

A wrapper for a deferred-loading field. When the value is read from this

#### id

Type: [AutoField](http://docs.djangoproject.com/en/dev/ref/models/fields/#django.db.models.AutoField)

Primary key: ID

A wrapper for a deferred-loading field. When the value is read from this

#### last\_name: [Field](http://docs.djangoproject.com/en/dev/ref/models/fields/#django.db.models.Field)

Type: [CharField](http://docs.djangoproject.com/en/dev/ref/models/fields/#django.db.models.CharField)

Last name

A wrapper for a deferred-loading field. When the value is read from this

#### <span id="page-19-4"></span>middle\_name: [Field](http://docs.djangoproject.com/en/dev/ref/models/fields/#django.db.models.Field)

Type: [CharField](http://docs.djangoproject.com/en/dev/ref/models/fields/#django.db.models.CharField)

Middle name

A wrapper for a deferred-loading field. When the value is read from this

#### <span id="page-19-3"></span>modified

Type: ModificationDateTimeField

Modified

A wrapper for a deferred-loading field. When the value is read from this

#### objects = <django.db.models.Manager object>

<span id="page-19-0"></span>class book\_manager.models.BookAuthor(*\*args*, *\*\*kwargs*)

#### **Database table:** book\_manager\_bookauthor

This is a through table between [Book](#page-13-1) and [Author](#page-17-0) that allows us to keep our book authors in the correct order.

#### **Parameters**

- id ([AutoField](http://docs.djangoproject.com/en/dev/ref/models/fields/#django.db.models.AutoField)) Primary key: ID
- order ([PositiveIntegerField](http://docs.djangoproject.com/en/dev/ref/models/fields/#django.db.models.PositiveIntegerField)) Author order

Relationship fields:

#### **Parameters**

- book ([ForeignKey](http://docs.djangoproject.com/en/dev/ref/models/fields/#django.db.models.ForeignKey) to [Book](#page-13-1)) Book (related name: bookauthor)
- author ([ForeignKey](http://docs.djangoproject.com/en/dev/ref/models/fields/#django.db.models.ForeignKey) to [Author](#page-17-0)) Author (related name: bookauthor)

#### exception DoesNotExist

#### exception MultipleObjectsReturned

#### <span id="page-19-2"></span>author

Type: [ForeignKey](http://docs.djangoproject.com/en/dev/ref/models/fields/#django.db.models.ForeignKey) to [Author](#page-17-0)

Author (related name: bookauthor)

Accessor to the related object on the forward side of a many-to-one or one-to-one (via ForwardOne-ToOneDescriptor subclass) relation.

In the example:

```
class Child(Model):
   parent = ForeignKey(Parent, related_name='children')
```
#### author\_id

Internal field, use [author](#page-19-2) instead.

#### <span id="page-19-1"></span>book

Type: [ForeignKey](http://docs.djangoproject.com/en/dev/ref/models/fields/#django.db.models.ForeignKey) to [Book](#page-13-1)

Book (related name: bookauthor)

Accessor to the related object on the forward side of a many-to-one or one-to-one (via ForwardOne-ToOneDescriptor subclass) relation.

In the example:

```
class Child(Model):
   parent = ForeignKey(Parent, related_name='children')
```
#### book\_id

Internal field, use [book](#page-19-1) instead.

#### id

Type: [AutoField](http://docs.djangoproject.com/en/dev/ref/models/fields/#django.db.models.AutoField)

Primary key: ID

A wrapper for a deferred-loading field. When the value is read from this

#### objects = <django.db.models.Manager object>

#### order

Type: [PositiveIntegerField](http://docs.djangoproject.com/en/dev/ref/models/fields/#django.db.models.PositiveIntegerField)

Author order

A wrapper for a deferred-loading field. When the value is read from this

<span id="page-20-0"></span>class book\_manager.models.Publisher(*\*args*, *\*\*kwargs*)

**Database table:** book\_manager\_publisher

A publisher of a [Book](#page-13-1). Books have zero or one publishers.

#### **Parameters**

- id ([AutoField](http://docs.djangoproject.com/en/dev/ref/models/fields/#django.db.models.AutoField)) Primary key: ID
- created (CreationDateTimeField) Created
- modified (ModificationDateTimeField) Modified
- name ([CharField](http://docs.djangoproject.com/en/dev/ref/models/fields/#django.db.models.CharField)) Publisher name. Publisher name

Reverse relationships:

#### **Parameters**

**books** (Reverse [ForeignKey](http://docs.djangoproject.com/en/dev/ref/models/fields/#django.db.models.ForeignKey) from  $Book$ ) – All books of this publisher (related name of [publisher](#page-15-1))

#### exception DoesNotExist

#### exception MultipleObjectsReturned

get\_next\_by\_created(*\**, *field=<django\_extensions.db.fields.CreationDateTimeField: created>*, *is\_next=True*, *\*\*kwargs*)

Finds next instance based on [created](#page-21-2). See [get\\_next\\_by\\_FOO](http://docs.djangoproject.com/en/dev/ref/models/instances/#django.db.models.Model.get_next_by_FOO) for more information.

get\_next\_by\_modified(*\**, *field=<django\_extensions.db.fields.ModificationDateTimeField: modified>*, *is\_next=True*, *\*\*kwargs*)

Finds next instance based on [modified](#page-21-3). See get\_next\_by\_F00 for more information.

get\_previous\_by\_created(*\**, *field=<django\_extensions.db.fields.CreationDateTimeField: created>*, *is\_next=False*, *\*\*kwargs*)

Finds previous instance based on *[created](#page-21-2)*. See get\_previous\_by\_F00 for more information.

<span id="page-21-4"></span>get\_previous\_by\_modified(*\**, *field=<django\_extensions.db.fields.ModificationDateTimeField: modified>*, *is\_next=False*, *\*\*kwargs*)

Finds previous instance based on [modified](#page-21-3). See get\_previous\_by\_F00 for more information.

#### <span id="page-21-1"></span>books

Type: Reverse [ForeignKey](http://docs.djangoproject.com/en/dev/ref/models/fields/#django.db.models.ForeignKey) from [Book](#page-13-1)

All books of this publisher (related name of [publisher](#page-15-1))

Accessor to the related objects manager on the reverse side of a many-to-one relation.

In the example:

class Child(Model): parent = ForeignKey(Parent, related\_name='children')

Parent.children is a ReverseManyToOneDescriptor instance.

Most of the implementation is delegated to a dynamically defined manager

#### <span id="page-21-2"></span>created

Type: CreationDateTimeField

Created

A wrapper for a deferred-loading field. When the value is read from this

#### id

Type: [AutoField](http://docs.djangoproject.com/en/dev/ref/models/fields/#django.db.models.AutoField)

Primary key: ID

A wrapper for a deferred-loading field. When the value is read from this

#### <span id="page-21-3"></span>modified

Type: ModificationDateTimeField

Modified

A wrapper for a deferred-loading field. When the value is read from this

#### name: [Field](http://docs.djangoproject.com/en/dev/ref/models/fields/#django.db.models.Field)

Type: [CharField](http://docs.djangoproject.com/en/dev/ref/models/fields/#django.db.models.CharField)

Publisher name. Publisher name

A wrapper for a deferred-loading field. When the value is read from this

objects = <django.db.models.Manager object>

<span id="page-21-0"></span>class book\_manager.models.Binding(*\*args*, *\*\*kwargs*)

**Database table:** book\_manager\_binding

A binding of a [Book](#page-13-1) ("ebook", "mass market paperback", "hardcover", etc.). Books have zero or one bindings.

**Parameters**

- id  $(Autofield)$  Primary key: ID
- name  $(CharField)$  $(CharField)$  $(CharField)$  Binding type. Binding type

Reverse relationships:

#### **Parameters**

**books** (Reverse [ForeignKey](http://docs.djangoproject.com/en/dev/ref/models/fields/#django.db.models.ForeignKey) from [Book](#page-13-1)) – All books of this [binding](#page-14-1) (related name of binding)

#### <span id="page-22-2"></span>exception DoesNotExist

#### exception MultipleObjectsReturned

#### <span id="page-22-1"></span>books

Type: Reverse [ForeignKey](http://docs.djangoproject.com/en/dev/ref/models/fields/#django.db.models.ForeignKey) from [Book](#page-13-1)

All books of this binding (related name of [binding](#page-14-1))

Accessor to the related objects manager on the reverse side of a many-to-one relation.

In the example:

class Child(Model):

parent = ForeignKey(Parent, related\_name='children')

Parent.children is a ReverseManyToOneDescriptor instance.

Most of the implementation is delegated to a dynamically defined manager

#### id

Type: [AutoField](http://docs.djangoproject.com/en/dev/ref/models/fields/#django.db.models.AutoField)

Primary key: ID

A wrapper for a deferred-loading field. When the value is read from this

#### name: [Field](http://docs.djangoproject.com/en/dev/ref/models/fields/#django.db.models.Field)

Type: [CharField](http://docs.djangoproject.com/en/dev/ref/models/fields/#django.db.models.CharField)

Binding type. Binding type

A wrapper for a deferred-loading field. When the value is read from this

objects = <django.db.models.Manager object>

#### **Readings**

A Reading is a single person's use of a [Book](#page-13-1). It records that person's notes, ratings, reading count, etc.

<span id="page-22-0"></span>class book\_manager.models.Reading(*\*args*, *\*\*kwargs*)

**Database table:** book\_manager\_reading

This model holds user-specific data about a reading of a [Book](#page-13-1)

#### **Parameters**

- id ([AutoField](http://docs.djangoproject.com/en/dev/ref/models/fields/#django.db.models.AutoField)) Primary key: ID
- created (CreationDateTimeField) Created
- modified (ModificationDateTimeField) Modified
- rating ([PositiveIntegerField](http://docs.djangoproject.com/en/dev/ref/models/fields/#django.db.models.PositiveIntegerField)) Rating
- private\_notes ([TextField](http://docs.djangoproject.com/en/dev/ref/models/fields/#django.db.models.TextField)) Private Notes. Private notes that only you can see
- review  $(TextField)$  $(TextField)$  $(TextField)$  Review. Notes that anyone can see
- read\_count ([PositiveIntegerField](http://docs.djangoproject.com/en/dev/ref/models/fields/#django.db.models.PositiveIntegerField)) Read count. How many times you've read this book
- date\_added  $(Daterfield)$  Date added. Date this book was added to your reading list

• date\_read  $(DateField)$  $(DateField)$  $(DateField)$  – Date read. Date you first read this book

<span id="page-23-3"></span>Relationship fields:

#### **Parameters**

- reader ([ForeignKey](http://docs.djangoproject.com/en/dev/ref/models/fields/#django.db.models.ForeignKey) to User) Reader (related name: readings)
- book ([ForeignKey](http://docs.djangoproject.com/en/dev/ref/models/fields/#django.db.models.ForeignKey) to [Book](#page-13-1)) Book (related name: [readings](#page-16-0))
- shelf ([ForeignKey](http://docs.djangoproject.com/en/dev/ref/models/fields/#django.db.models.ForeignKey) to  $Shelf$ ) Shelf (related name: [readings](#page-26-0))

#### exception DoesNotExist

#### exception MultipleObjectsReturned

get\_next\_by\_created(*\**, *field=<django\_extensions.db.fields.CreationDateTimeField: created>*, *is\_next=True*, *\*\*kwargs*)

Finds next instance based on [created](#page-23-1). See [get\\_next\\_by\\_FOO](http://docs.djangoproject.com/en/dev/ref/models/instances/#django.db.models.Model.get_next_by_FOO) for more information.

- get\_next\_by\_date\_added(*\**, *field=<django.db.models.DateField: date\_added>*, *is\_next=True*, *\*\*kwargs*) Finds next instance based on *[date\\_added](#page-23-2)*. See get\_next\_by\_F00 for more information.
- get\_next\_by\_modified(*\**, *field=<django\_extensions.db.fields.ModificationDateTimeField: modified>*, *is\_next=True*, *\*\*kwargs*)

Finds next instance based on [modified](#page-24-0). See get\_next\_by\_F00 for more information.

get\_previous\_by\_created(*\**, *field=<django\_extensions.db.fields.CreationDateTimeField: created>*, *is\_next=False*, *\*\*kwargs*)

Finds previous instance based on [created](#page-23-1). See [get\\_previous\\_by\\_FOO](http://docs.djangoproject.com/en/dev/ref/models/instances/#django.db.models.Model.get_previous_by_FOO) for more information.

get\_previous\_by\_date\_added(*\**, *field=<django.db.models.DateField: date\_added>*, *is\_next=False*, *\*\*kwargs*)

Finds previous instance based on [date\\_added](#page-23-2). See get\_previous\_by\_F00 for more information.

get\_previous\_by\_modified(*\**, *field=<django\_extensions.db.fields.ModificationDateTimeField: modified>*, *is\_next=False*, *\*\*kwargs*)

Finds previous instance based on [modified](#page-24-0). See get\_previous\_by\_F00 for more information.

#### <span id="page-23-0"></span>book

Type: [ForeignKey](http://docs.djangoproject.com/en/dev/ref/models/fields/#django.db.models.ForeignKey) to [Book](#page-13-1)

Book (related name: [readings](#page-16-0))

Accessor to the related object on the forward side of a many-to-one or one-to-one (via ForwardOne-ToOneDescriptor subclass) relation.

In the example:

```
class Child(Model):
   parent = ForeignKey(Parent, related_name='children')
```
#### book\_id

Internal field, use [book](#page-23-0) instead.

#### <span id="page-23-1"></span>created

Type: CreationDateTimeField

Created

<span id="page-23-2"></span>A wrapper for a deferred-loading field. When the value is read from this

#### <span id="page-24-2"></span>date\_added

Type: [DateField](http://docs.djangoproject.com/en/dev/ref/models/fields/#django.db.models.DateField)

Date added. Date this book was added to your reading list

A wrapper for a deferred-loading field. When the value is read from this

#### date\_read

Type: [DateField](http://docs.djangoproject.com/en/dev/ref/models/fields/#django.db.models.DateField)

Date read. Date you first read this book

A wrapper for a deferred-loading field. When the value is read from this

#### id

Type: [AutoField](http://docs.djangoproject.com/en/dev/ref/models/fields/#django.db.models.AutoField)

Primary key: ID

A wrapper for a deferred-loading field. When the value is read from this

#### <span id="page-24-0"></span>modified

Type: ModificationDateTimeField

Modified

A wrapper for a deferred-loading field. When the value is read from this

#### objects = <django.db.models.Manager object>

#### private\_notes

Type: [TextField](http://docs.djangoproject.com/en/dev/ref/models/fields/#django.db.models.TextField)

Private Notes. Private notes that only you can see

A wrapper for a deferred-loading field. When the value is read from this

#### rating

Type: [PositiveIntegerField](http://docs.djangoproject.com/en/dev/ref/models/fields/#django.db.models.PositiveIntegerField)

Rating

A wrapper for a deferred-loading field. When the value is read from this

#### read\_count

Type: [PositiveIntegerField](http://docs.djangoproject.com/en/dev/ref/models/fields/#django.db.models.PositiveIntegerField)

Read count. How many times you've read this book

A wrapper for a deferred-loading field. When the value is read from this

#### <span id="page-24-1"></span>reader

Type: [ForeignKey](http://docs.djangoproject.com/en/dev/ref/models/fields/#django.db.models.ForeignKey) to User

Reader (related name: readings)

Accessor to the related object on the forward side of a many-to-one or one-to-one (via ForwardOne-ToOneDescriptor subclass) relation.

In the example:

```
class Child(Model):
   parent = ForeignKey(Parent, related_name='children')
```
#### <span id="page-25-2"></span>reader\_id

Internal field, use [reader](#page-24-1) instead.

#### review

Type: [TextField](http://docs.djangoproject.com/en/dev/ref/models/fields/#django.db.models.TextField)

Review. Notes that anyone can see

A wrapper for a deferred-loading field. When the value is read from this

#### <span id="page-25-1"></span>shelf

Type: [ForeignKey](http://docs.djangoproject.com/en/dev/ref/models/fields/#django.db.models.ForeignKey) to [Shelf](#page-25-0)

Shelf (related name: [readings](#page-26-0))

Accessor to the related object on the forward side of a many-to-one or one-to-one (via ForwardOne-ToOneDescriptor subclass) relation.

In the example:

```
class Child(Model):
   parent = ForeignKey(Parent, related_name='children')
```
#### shelf\_id

Internal field, use [shelf](#page-25-1) instead.

<span id="page-25-0"></span>class book\_manager.models.Shelf(*\*args*, *\*\*kwargs*)

**Database table:** book\_manager\_shelf

This model is used to organize [Reading](#page-22-0) instances for a user into buckets ("read", "to-read", "abandoned"). Shelves are per-user.

#### **Parameters**

- **id** ([AutoField](http://docs.djangoproject.com/en/dev/ref/models/fields/#django.db.models.AutoField)) Primary key: ID
- name ([CharField](http://docs.djangoproject.com/en/dev/ref/models/fields/#django.db.models.CharField)) Shelf name. Name of a shelf on which books can live

Relationship fields:

#### **Parameters**

reader ([ForeignKey](http://docs.djangoproject.com/en/dev/ref/models/fields/#django.db.models.ForeignKey) to User) – Reader (related name: shelves)

Reverse relationships:

#### **Parameters**

readings (Reverse [ForeignKey](http://docs.djangoproject.com/en/dev/ref/models/fields/#django.db.models.ForeignKey) from [Reading](#page-22-0)) – All readings of this shelf (related name of [shelf](#page-25-1))

exception DoesNotExist

#### exception MultipleObjectsReturned

#### id

Type: [AutoField](http://docs.djangoproject.com/en/dev/ref/models/fields/#django.db.models.AutoField)

Primary key: ID

A wrapper for a deferred-loading field. When the value is read from this

#### <span id="page-26-4"></span>name: [Field](http://docs.djangoproject.com/en/dev/ref/models/fields/#django.db.models.Field)

Type: [CharField](http://docs.djangoproject.com/en/dev/ref/models/fields/#django.db.models.CharField)

Shelf name. Name of a shelf on which books can live

A wrapper for a deferred-loading field. When the value is read from this

#### objects = <django.db.models.Manager object>

#### <span id="page-26-1"></span>reader

Type: [ForeignKey](http://docs.djangoproject.com/en/dev/ref/models/fields/#django.db.models.ForeignKey) to User

Reader (related name: shelves)

Accessor to the related object on the forward side of a many-to-one or one-to-one (via ForwardOne-ToOneDescriptor subclass) relation.

In the example:

```
class Child(Model):
   parent = ForeignKey(Parent, related_name='children')
```
#### reader\_id

Internal field, use [reader](#page-26-1) instead.

#### <span id="page-26-0"></span>readings

Type: Reverse [ForeignKey](http://docs.djangoproject.com/en/dev/ref/models/fields/#django.db.models.ForeignKey) from [Reading](#page-22-0)

All readings of this [shelf](#page-25-1) (related name of shelf)

Accessor to the related objects manager on the reverse side of a many-to-one relation.

In the example:

```
class Child(Model):
   parent = ForeignKey(Parent, related_name='children')
```
Parent.children is a ReverseManyToOneDescriptor instance.

Most of the implementation is delegated to a dynamically defined manager

#### **4.2.2 Widgets**

<span id="page-26-3"></span>This part of the documentation covers all the reusable [django-wildewidgets](https://github.com/caltechads/django-wildewidgets) widgets provided by django-book-manager.

#### <span id="page-26-2"></span>**4.2.3 Importers**

class book\_manager.importers.GoodreadsImporter

**Usage**: GoodreadsImporter().run(csv\_filename, user)

Import data into our database from a Goodreeads CSV Export.

- Import any new [book\\_manager.models.Binding](#page-21-0), [book\\_manager.models.Publisher](#page-20-0), and [book\\_manager.models.Author](#page-17-0) instances
- Import the book from each row as a [book\\_manager.models.Book](#page-13-1)
- <span id="page-27-0"></span>• Import the user specific data from each row as a [book\\_manager.models.Reading](#page-22-0) associated with the user user
- A Goodreads CSV export has these columns:

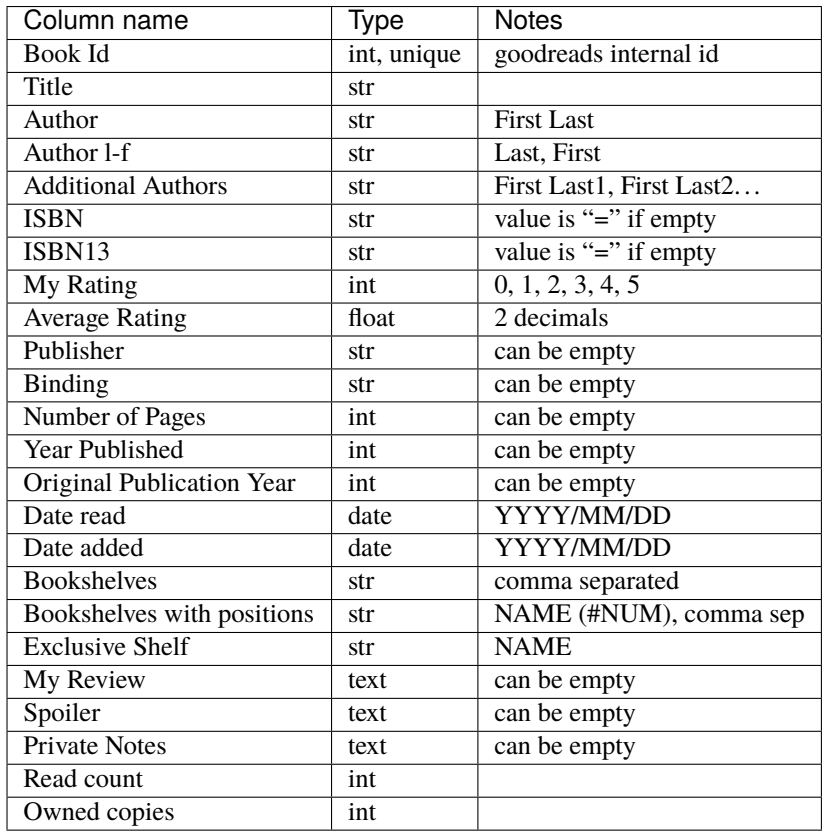

#### $\_init\_() \rightarrow \text{None}$  $\_init\_() \rightarrow \text{None}$  $\_init\_() \rightarrow \text{None}$

 $\mathbf{import\_book}(row: Dict[str, Any], overwrite: bool = False) \rightarrow Book$  $\mathbf{import\_book}(row: Dict[str, Any], overwrite: bool = False) \rightarrow Book$  $\mathbf{import\_book}(row: Dict[str, Any], overwrite: bool = False) \rightarrow Book$  $\mathbf{import\_book}(row: Dict[str, Any], overwrite: bool = False) \rightarrow Book$  $\mathbf{import\_book}(row: Dict[str, Any], overwrite: bool = False) \rightarrow Book$  $\mathbf{import\_book}(row: Dict[str, Any], overwrite: bool = False) \rightarrow Book$  $\mathbf{import\_book}(row: Dict[str, Any], overwrite: bool = False) \rightarrow Book$  $\mathbf{import\_book}(row: Dict[str, Any], overwrite: bool = False) \rightarrow Book$  $\mathbf{import\_book}(row: Dict[str, Any], overwrite: bool = False) \rightarrow Book$ 

Get or create a Book based on row, a row from our [csv.DictReader](https://docs.python.org/3/library/csv.html#csv.DictReader) reader of our Goodreads export.

#### **Parameters**

row – a row from our Goodreads export

#### **Keyword Arguments**

overwrite – if True, overwrite any existing book data for this book

#### **Returns**

A Book instance

 $\mathbf{import\_reading}(\text{book: Book}, \text{user: User}, \text{row: Dict[str, Any]}) \rightarrow \text{None}$  $\mathbf{import\_reading}(\text{book: Book}, \text{user: User}, \text{row: Dict[str, Any]}) \rightarrow \text{None}$  $\mathbf{import\_reading}(\text{book: Book}, \text{user: User}, \text{row: Dict[str, Any]}) \rightarrow \text{None}$  $\mathbf{import\_reading}(\text{book: Book}, \text{user: User}, \text{row: Dict[str, Any]}) \rightarrow \text{None}$  $\mathbf{import\_reading}(\text{book: Book}, \text{user: User}, \text{row: Dict[str, Any]}) \rightarrow \text{None}$  $\mathbf{import\_reading}(\text{book: Book}, \text{user: User}, \text{row: Dict[str, Any]}) \rightarrow \text{None}$  $\mathbf{import\_reading}(\text{book: Book}, \text{user: User}, \text{row: Dict[str, Any]}) \rightarrow \text{None}$  $\mathbf{import\_reading}(\text{book: Book}, \text{user: User}, \text{row: Dict[str, Any]}) \rightarrow \text{None}$ 

Import the data for the Reading record for user.

#### **Parameters**

- book the book for which we're importing reading data
- user the user whose reading data we're importing
- row the row from the Goodreads CSV, as output by csv. DictReader

#### <span id="page-28-0"></span>load\_lookups(*filename: [str](https://docs.python.org/3/library/stdtypes.html#str)*) → [None](https://docs.python.org/3/library/constants.html#None)

Find the unique bindings, publishers and authors in the Goodreads export CSV filename and create them in the database as necessary.

#### **Parameters**

filename – the filename of the CSV file to read

run(*filename: [str](https://docs.python.org/3/library/stdtypes.html#str), user: User, overwrite:*  $bool = False$  $bool = False$ *)*  $\rightarrow$  *[None](https://docs.python.org/3/library/constants.html#None)* 

Load the books in the CSV identified by filename into the database, splitting each row into appropriate [book\\_manager.models.Book](#page-13-1), [book\\_manager.models.Author](#page-17-0), [book\\_manager.models.](#page-20-0) [Publisher](#page-20-0) and [book\\_manager.models.Binding](#page-21-0) records, creating the foreign keys and many-to-many targets as needed.

bookmanager.models.Reading data will always be overwritten, and bookmanager.models.Book data will be preserved, unless override is True.

#### **Parameters**

filename – the filename of the Goodreads CSV export file

#### **Keyword Arguments**

overwrite – if True, overwrite any existing Book with data from the CSV

# **PYTHON MODULE INDEX**

<span id="page-30-0"></span>b

book\_manager.importers, [23](#page-26-2) book\_manager.models, [10](#page-13-2) book\_manager.wildewidgets, [23](#page-26-3)

### **INDEX**

### <span id="page-32-0"></span>Symbols

books (*book\_manager.models.Binding attribute*), [19](#page-22-2)

\_\_init\_\_() (*book\_manager.importers.GoodreadsImporter* books (*book\_manager.models.Publisher attribute*), [18](#page-21-4) *method*), [24](#page-27-0)

# A

author (*book\_manager.models.BookAuthor attribute*), [16](#page-19-4) Author (*class in book\_manager.models*), [14](#page-17-1) Author.DoesNotExist, [14](#page-17-1) Author.MultipleObjectsReturned, [14](#page-17-1) author\_id (*book\_manager.models.BookAuthor attribute*), [16](#page-19-4) authors (*book\_manager.models.Book attribute*), [11](#page-14-3)

# B

binding (*book\_manager.models.Book attribute*), [11](#page-14-3) Binding (*class in book\_manager.models*), [18](#page-21-4) Binding.DoesNotExist, [19](#page-22-2) Binding.MultipleObjectsReturned, [19](#page-22-2) binding\_id (*book\_manager.models.Book attribute*), [11](#page-14-3) book (*book\_manager.models.BookAuthor attribute*), [16](#page-19-4) book (*book\_manager.models.Reading attribute*), [20](#page-23-3) Book (*class in book\_manager.models*), [10](#page-13-3) Book.DoesNotExist, [10](#page-13-3) Book.MultipleObjectsReturned, [10](#page-13-3) book\_id (*book\_manager.models.BookAuthor attribute*), [17](#page-20-1) book\_id (*book\_manager.models.Reading attribute*), [20](#page-23-3) book\_manager.importers module, [23](#page-26-4) book\_manager.models module, [10](#page-13-3) book\_manager.wildewidgets module, [23](#page-26-4) BookAuthor (*class in book\_manager.models*), [16](#page-19-4) BookAuthor.DoesNotExist, [16](#page-19-4) BookAuthor.MultipleObjectsReturned, [16](#page-19-4) bookauthor\_set (*book\_manager.models.Author attribute*), [14](#page-17-1) bookauthor\_set (*book\_manager.models.Book attribute*), [11](#page-14-3) books (*book\_manager.models.Author attribute*), [15](#page-18-2)

### C

created (*book\_manager.models.Author attribute*), [15](#page-18-2) created (*book\_manager.models.Book attribute*), [11](#page-14-3) created (*book\_manager.models.Publisher attribute*), [18](#page-21-4) created (*book\_manager.models.Reading attribute*), [20](#page-23-3)

### $\mathsf{D}$

```
date_added (book_manager.models.Reading attribute),
         20
date_read (book_manager.models.Reading attribute),
         21
```
# F

first\_name (*book\_manager.models.Author attribute*), [15](#page-18-2)

full\_name (*book\_manager.models.Author attribute*), [15](#page-18-2)

# G

```
get_next_by_created()
        (book_manager.models.Author method),
        14
get_next_by_created() (book_manager.models.Book
        method), 10
get_next_by_created()
        (book_manager.models.Publisher method),
        17
get_next_by_created()
        (book_manager.models.Reading method),
        20
get_next_by_date_added()
        (book_manager.models.Reading method),
        20
get_next_by_modified()
        (book_manager.models.Author method),
        14
get_next_by_modified()
        (book_manager.models.Book method), 10
```
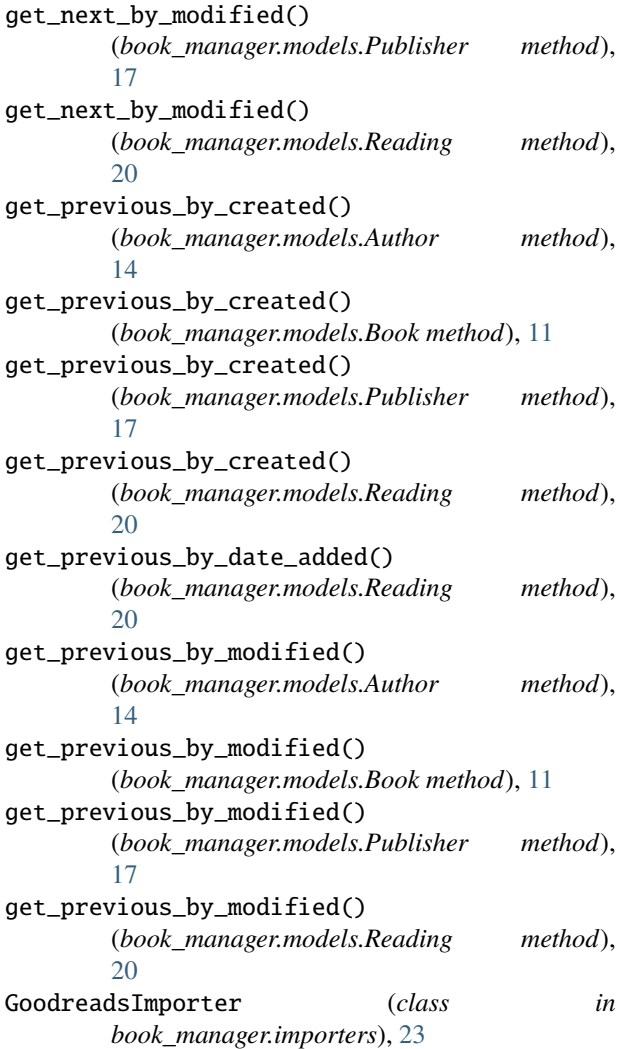

# I

id (*book\_manager.models.Author attribute*), [15](#page-18-2) id (*book\_manager.models.Binding attribute*), [19](#page-22-2) id (*book\_manager.models.Book attribute*), [12](#page-15-2) id (*book\_manager.models.BookAuthor attribute*), [17](#page-20-1) id (*book\_manager.models.Publisher attribute*), [18](#page-21-4) id (*book\_manager.models.Reading attribute*), [21](#page-24-2) id (*book\_manager.models.Shelf attribute*), [22](#page-25-2) import\_book()(*book\_manager.importers.GoodreadsImpopt&f*lisher.MultipleObjectsReturned,[17](#page-20-1) *method*), [24](#page-27-0) import\_reading() (*book\_manager.importers.GoodreadsImporter* [13](#page-16-1) *method*), [24](#page-27-0) isbn (*book\_manager.models.Book attribute*), [12](#page-15-2) isbn13 (*book\_manager.models.Book attribute*), [12](#page-15-2) L last\_name (*book\_manager.models.Author attribute*), [15](#page-18-2)  $load\_looking() (book\_manager. importers. Goodready. Imp0@R der (book\_manager. Models. Shell) attributes (1000, 2300)$  $load\_looking() (book\_manager. importers. Goodready. Imp0@R der (book\_manager. Models. Shell) attributes (1000, 2300)$  $load\_looking() (book\_manager. importers. Goodready. Imp0@R der (book\_manager. Models. Shell) attributes (1000, 2300)$ primary\_author (*book\_manager.models.Book property*), [12](#page-15-2) private\_notes (*book\_manager.models.Reading attribute*), [21](#page-24-2) publisher (*book\_manager.models.Book attribute*), [12](#page-15-2) Publisher (*class in book\_manager.models*), [17](#page-20-1) Publisher.DoesNotExist, [17](#page-20-1) publisher\_id (*book\_manager.models.Book attribute*), R rating (*book\_manager.models.Reading attribute*), [21](#page-24-2) read\_count (*book\_manager.models.Reading attribute*), [21](#page-24-2) reader (*book\_manager.models.Reading attribute*), [21](#page-24-2)

*method*), [24](#page-27-0) reader\_id (*book\_manager.models.Reading attribute*), [21](#page-24-2)

### M

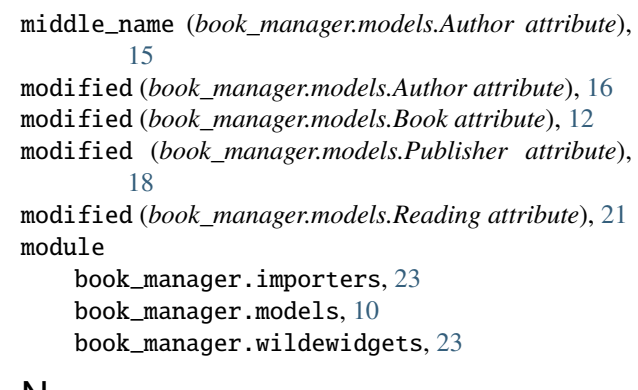

# N

name (*book\_manager.models.Binding attribute*), [19](#page-22-2) name (*book\_manager.models.Publisher attribute*), [18](#page-21-4) name (*book\_manager.models.Shelf attribute*), [22](#page-25-2) num\_pages (*book\_manager.models.Book attribute*), [12](#page-15-2)

objects (*book\_manager.models.Author attribute*), [16](#page-19-4) objects (*book\_manager.models.Binding attribute*), [19](#page-22-2) objects (*book\_manager.models.Book attribute*), [12](#page-15-2)

# O

# objects (*book\_manager.models.BookAuthor attribute*), [17](#page-20-1) objects (*book\_manager.models.Publisher attribute*), [18](#page-21-4) objects (*book\_manager.models.Reading attribute*), [21](#page-24-2) objects (*book\_manager.models.Shelf attribute*), [23](#page-26-4) order (*book\_manager.models.BookAuthor attribute*), [17](#page-20-1) original\_publication\_year (*book\_manager.models.Book attribute*), [12](#page-15-2) other\_authors (*book\_manager.models.Book property*), [12](#page-15-2) P

reader\_id (*book\_manager.models.Shelf attribute*), [23](#page-26-4) readers (*book\_manager.models.Book attribute*), [13](#page-16-1) Reading (*class in book\_manager.models*), [19](#page-22-2) Reading.DoesNotExist, [20](#page-23-3) Reading.MultipleObjectsReturned, [20](#page-23-3) readings (*book\_manager.models.Book attribute*), [13](#page-16-1) readings (*book\_manager.models.Shelf attribute*), [23](#page-26-4)

review (*book\_manager.models.Reading attribute*), [22](#page-25-2) run() (*book\_manager.importers.GoodreadsImporter method*), [25](#page-28-0)

# S

shelf (*book\_manager.models.Reading attribute*), [22](#page-25-2) Shelf (*class in book\_manager.models*), [22](#page-25-2) Shelf.DoesNotExist, [22](#page-25-2) Shelf.MultipleObjectsReturned, [22](#page-25-2) shelf\_id (*book\_manager.models.Reading attribute*), [22](#page-25-2) slug (*book\_manager.models.Book attribute*), [13](#page-16-1)

# T

title (*book\_manager.models.Book attribute*), [13](#page-16-1)

# Y

year\_published (*book\_manager.models.Book attribute*), [13](#page-16-1)